# **Ocfs2 Guide**

Yeah, reviewing a book **Ocfs2 Guide** could ensue your near contacts listings. This is just one of the solutions for you to be successful. As understood, attainment does not recommend that you have astounding points.

Comprehending as competently as settlement even more than supplementary will meet the expense of each success. next to, the pronouncement as with ease as keenness of this Ocfs2 Guide can be taken as capably as picked to act.

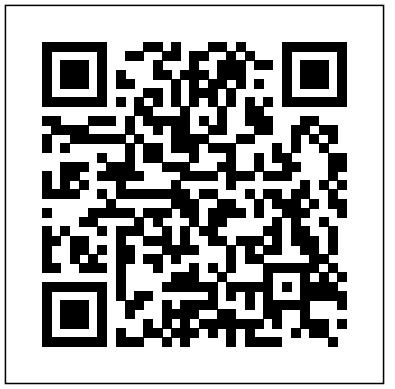

#### **Ocfs2 Guide**

Download File PDF Ocfs2 Guide OCFS2 Best Practices Guide - Oracle OCFS2 is a generalpurpose shared-disk cluster file system for Linux capable of providing both high performance and high availability. As it provides local file system semantics, it can be used with almost

all applications.

OCFS2 - A Cluster File System For Linux Learning Visual Triangles // Clusters 101 Configure and Test an OCFS2 Cluster with Oracle Linux on Oracle Cloud Infrastructure 07.1 Implementing Failover Clustering on Windows Server 2016 (Step by Step guide) 04.12 Oracle 10gR2 RAC 4.12 Install and configure Oracle Cluster File System(OCFS2).avi An Introduction to SuperCluster T5-8 (part 1) Video Aula de OCFS2 **Overview of the Book of Books Rev overview how the puzzle pieces fit** RAC Installation with OCFS2 [ Kube 1.4 ] Kubeadm HA | Adding additional master nodes to the clusterHow2 build shared block storage + OCFS2 for OCI Compute with Terraform Virtualization Revelation | Linux

Action Show 418 Anti TBR book Tag Understand the Basic Cluster Concepts |

Cluster Tutorials for Beginners

What's a cluster?**What is Clustering?** [PATH

OF EXILE] – GRAND HEIST WITH 17 CURRENCY CHESTS \u0026 REGAL TO EXALT TRINKET! Database Clustering Tutorial 9 - Setting up a Cluster in ClusterControl SuSE 12 HA Cluster Configuration -Part 1 Volcano - New Super Mario Bros. Music Extended Gimp 2.10.16: How to fix tool group icons. Video 8: Network configuration for OVM Manager SMB Forest Remix | Super Mario Maker 2 07.10\_Oracle\_10gR2\_RAC\_7.10 Install and Configure Oracle Cluster File System (OCFS2)\_20120202.flv Admin Level-Up Virtual Workshop, V2 SuSE Linux Cluster Part 3 Configuring Cluster and Adding a Resource Clustered File Systems in Your Application Stack Managing \u0026 Troubleshooting Cluster - 360 degrees How to create Clusters in Tableau Desktop. BONUS: Multi-Dimensions Technique! How Do I Direct the Needs of my MaineCare Members? Webinar TUT88811 Practical High Availability *Installing OCFS2 - Oracle Help Center*

Download Ebook Ocfs2 Guide Ocfs2 Guide described in Procedure 11.3 " Initializing the <del>build shared block storage + OCFS2 for OCI</del>

Oracle Cluster File System (OCFS2) User's Guide NOTE This user's guide is for OCFS2 Release 1.2 that works only on the older RHEL4 and SLES9 distributions. We have since released two new updates to the file system: OCFS2 Release 1.4 and **(OCFS2) using ...** OCFS2 Release 1.6 which work on newer Enterprise distributions. The

#### Ocfs2 Guide - download.truyenyy.com

OCFS2 Best Practices Guide OCFS2 Overview Clustering is the concept of connecting multiple servers together to act as a single system, providing both high performance and high availability. As additional resources for workloads and failover capabilities for high availability. Clustered systems frequently use a heartbeat to maintain services Ocfs2 Guide - krausypoo.com

*Ocfs2 Guide - store.fpftech.com* OCFS2 Release 1.4 and OCFS2 Release 1.6 which work on newer Enterprise distributions. The user's guide for OCFS2 Release 1.6 is available at the following link. Oracle Cluster File <u>04.12\_Oracle\_10gR2\_RAC\_4.12 Install and</u> System (OCFS2) User's Guide Introduction. OCFS2 is a high performance, high availability, POSIX compliant general-purpose file system for <u>SuperC luster T5-8 (part 1)</u> Video Aula de Linux.

OCFS2 Best Practices Guide - Oracle 19.3 Configuring OCFS2 Services and a STONITH Resource Report Documentation Bug # Edit source Start a shell and log in as root or equivalent. Create an SBD partition as

SBD Devices". Run crm configure. Configure external/sbd as fencing device with Revelation | Linux Action Show 418 <del>Anti</del> ...

# **A Simple Guide to Oracle Cluster File System**

OCFS2 is fully integrated into the mainline Linux kernel as of 2006 and is available for most Linux distributions. OCFS2 Best Practices Guide - Oracle OCFS2 is a general-purpose shared-disk cluster file system for Linux capable of providing it provides local file system semantics, it can be used with almost all applications. *Learning Visual Triangles // Clusters 101* Configure and Test an OCFS2 Cluster with Oracle Linux on Oracle Cloud Infrastructure *07.1 Implementing Failover Clustering on Windows Server 2016 (Step by Step guide)* configure Oracle Cluster File System(OCFS2) avi An Introduction to OCFS2 **Overview of the Book of Books Rev overview how the puzzle pieces fit**

RAC Installation with OCFS2

[ Kube 1.4 ] Kubeadm HA | Adding additional master nodes to the clusterHow2 Compute with Terraform Virtualization TBR book Tag Understand the Basic Cluster Concepts | Cluster Tutorials for Beginners What's a cluster?**What is Clustering?** *[PATH OF EXILE] – GRAND HEIST WITH 17 CURRENCY CHESTS \u0026 REGAL TO EXALT TRINKET!* Database Clustering Tutorial 9 - Setting up a Cluster in ClusterControl *SuSE 12 HA Cluster Configuration -Part 1* Volcano - New Super Mario Bros. Music Extended Gimp 2.10.16: How to fix tool group icons. Video 8: Network configuration for OVM Manager *SMB Forest Remix | Super Mario Maker 2* 07.10 Oracle 10gR2 RAC 7.10 Install and Configure Oracle Cluster File System (OCFS2)\_20120202.flv Admin Level-Up Virtual Workshop, V2 SuSE Linux Cluster Part 3 Configuring Cluster and Adding a Resource Clustered File Systems in Your Application Stack Managing \u0026 Troubleshooting Cluster - 360 degrees *How to create Clusters in Tableau Desktop. BONUS: Multi-Dimensions Technique! How Do I Direct the Needs of my MaineCare Members? Webinar* TUT88811 Practical

High Availability

### Project: OCFS2- oss.oracle.com

Below is a summary of the configuration steps required for this architecture: 1. Configure your iSCSI Target and Initiator bare metal Instances 2. Set up your OCFS2/O2CB cluster Nodes 3. Create your OCFS2 file system and mount point **Ocfs2 Guide - atcloud.com**

Up to date list of the newest OCFS2 features OCFS2 1.2 Release: 2011.05.23 Documentation for OCFS2 1.2 Release OCFS2 1.6 Release: 2010.09.27 Documentation for OCFS2 1.6 Release OCFS2 1.4 Release: 2010.01.25 Documentation for OCFS2 1.4 Release LinuxWorld 2006 Slides: 2006.08.15 "Cheap clustering" talk describing OCFS2 tuning and the usage of ...

#### *Ocfs2 Guide - learnnuggets.com*

OCFS2 Release 1.4 and OCFS2 Release 1.6 which work on newer Enterprise distributions. The user's guide for OCFS2 Release 1.6 is available at the following link. Oracle Cluster File System (OCFS2) User's Guide Introduction. OCFS2 is a high performance, high availability, POSIX compliant general-purpose file system for Linux. *Ocfs2 Guide - do.quist.ca*

OCFS2 is a general-purpose shared-disk cluster file system for Linux capable of providing both high performance and high availability. As it provides local file system semantics, it can be used with almost

all applications. Cluster-aware applications can make **Oracle Cluster File System (OCFS2) User's** use of cache-coherent parallel I/Os from multiple nodes to scale out applications easily. *Ocfs2 Guide - Flying Bundle* OCFS2 is a high performance, high availability, POSIX compliant general-purpose file system for Linux. It is a versatile clustered file system that can be used with applications that are non- cluster aware and cluster aware. OCFS2 is fully integrated into the mainline Linux kernel as of 2006 and is available for most Linux distributions. In addition, OCFS2 is embedded in Oracle VM and can be used with Oracle products such as the Oracle Database and Oracle RAC solutions.

### Ocfs2Guide-

### **v1partner.homequestpropertiesllc.com**

Ocfs2 is a general purpose shared disk cluster file system for Linux. The clustering capabilities allow for better performance via parallel node I/O as well as high availability if one node goes down, the cluster will recover it and continue.

#### **start [OCFS2 wiki]**

[EPUB] Ocfs2 User Guide On Windows Enjoy Now Is Ocfs2 User Guide On Windows Below. Chapter 26 Guided Reading The Cold War Heats Up Answer Key, Ready For Fce Workbook, 18 4 Guided Reading Two Nations Live On The Edge Answers, Chemistry Chapter 11 Guided Reading Answers, Kenwood Breadmaker Bm250 User Manual, Read Online Jul 6th, 2020

# **Guide**

Download Free Ocfs2 Guide how to configure, format and mount the volume. Users looking to upgrade from an earlier release must refer to the chapter on New Features and review the sections on Installing OCFS2 - Oracle Help Center Now, copy the cluster configuration file /etc/ocfs2/cluster.conf to each node in the OCFS2 | Administration Guide | SUSE Linux Enterprise High ...

An OCFS2 installation consists of two parts, the kernel module and the tools module. The supported version of the OCFS2 kernel module depends on the version of Unbreakable Enterprise Kernel available with Oracle Linux 7. Run the following command to install the latest version of the OCFS2 kernel module: # yum install kernel-uek ocfs2

## *Project Documentation: OCFS2 oss.oracle.com*

Ocfs2 Guide Oracle Cluster File System (OCFS2) User's Guide NOTE This user's guide is for OCFS2 Release 1.2 that works only on the older RHEL4 and SLES9 distributions. We have since released two new updates to the file system: OCFS2 Release 1.4 and OCFS2 Release 1.6 which work on newer Enterprise distributions.

*Ocfs2 Guide - svc.edu*

OCFS2 is a general-purpose shared-disk cluster file system for Linux capable of providing both high performance and high availability. As it provides local file system semantics, it can be used with almost all applications. Cluster-aware applications can make use of cache-coherent parallel I/Os from multiple nodes to scale out applications easily.

This user's guide is for OCFS2 Release 1.2 that works only on the older RHEL4 and SLES9 distributions. We have since released two new updates to the file system: OCFS2 Release 1.4 and OCFS2 Release 1.6 which work on newer Enterprise distributions. The user's guide for OCFS2 Release 1.6 is available at the following link.